# Informatyka dla szkoły ponadpodstawowej. Zakres podstawowy. Klasa I

## Moduł A. Wokół komputera

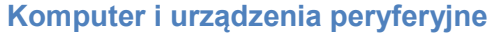

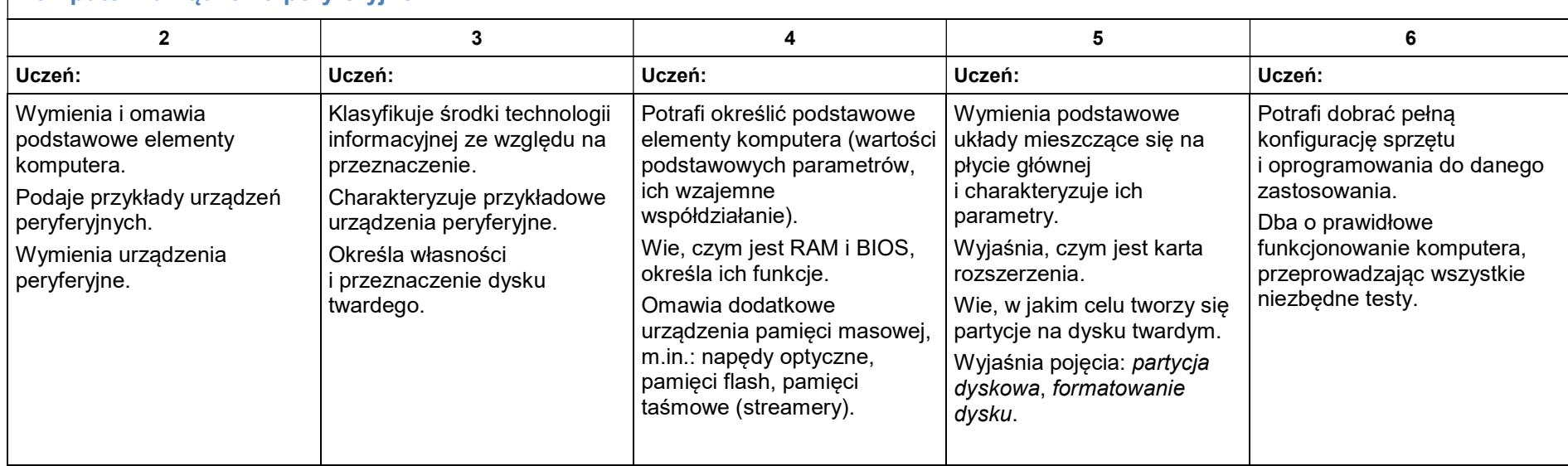

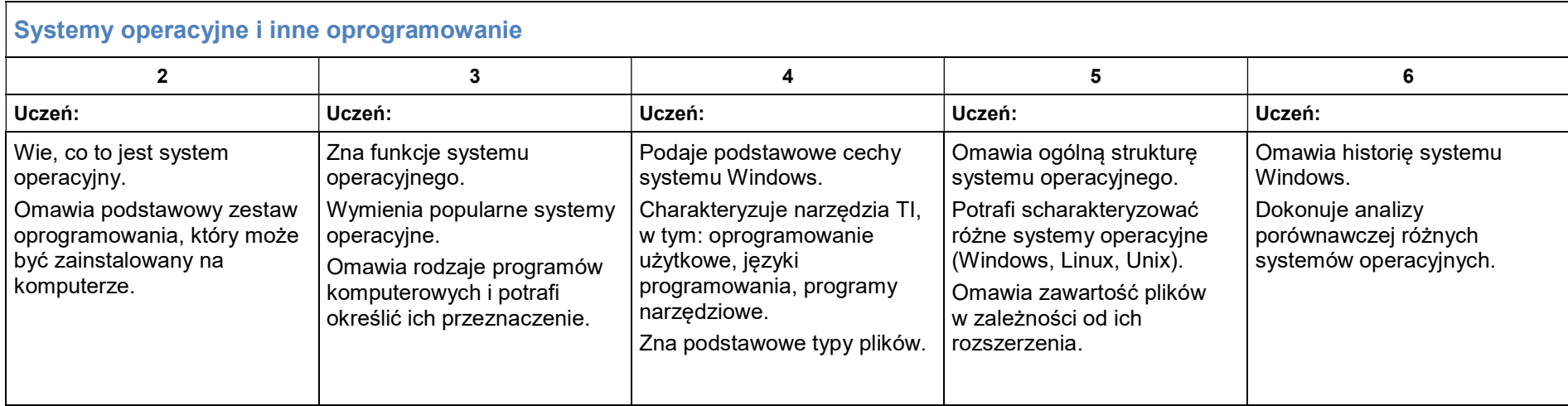

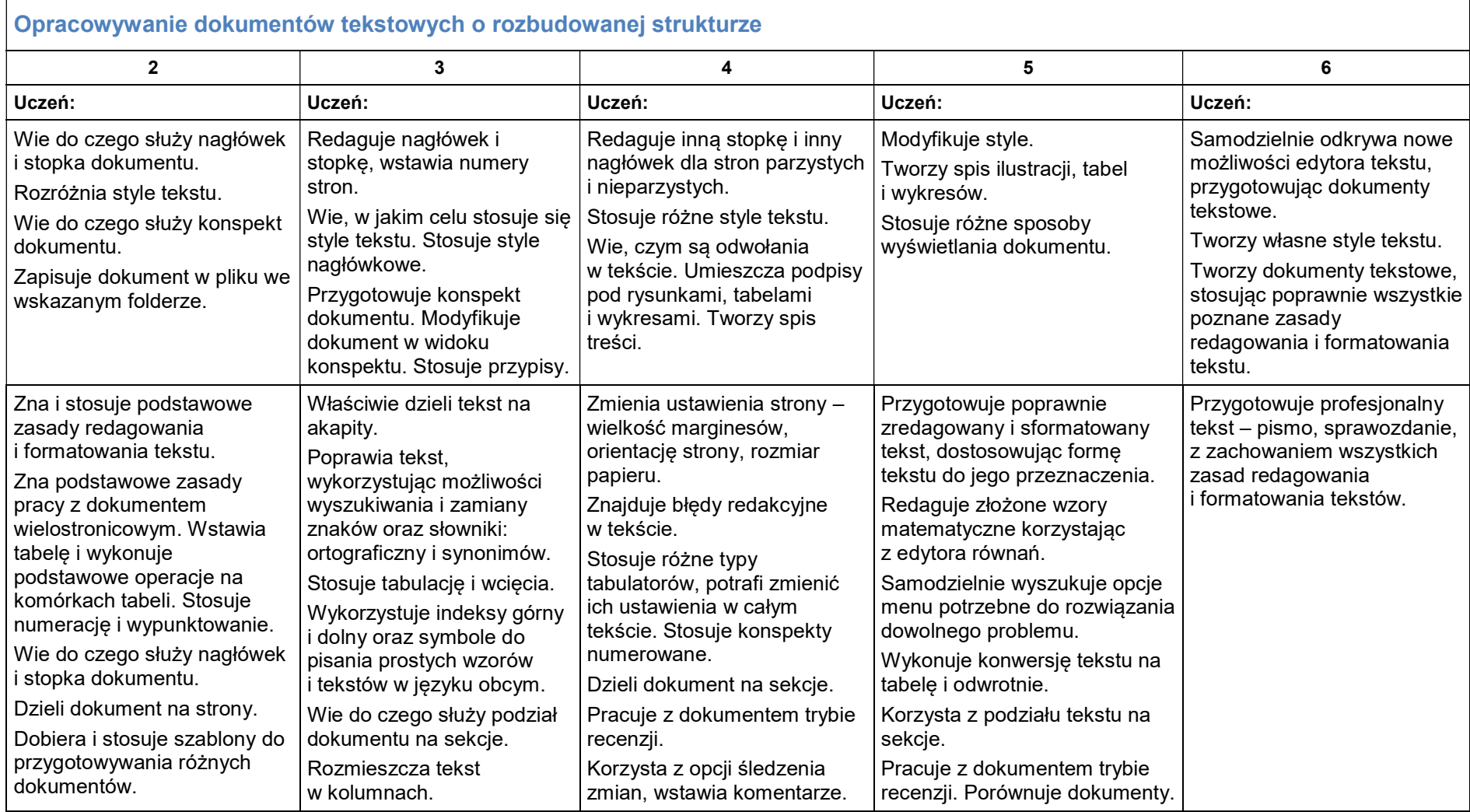

# Moduł B. Wokół dokumentów komputerowych

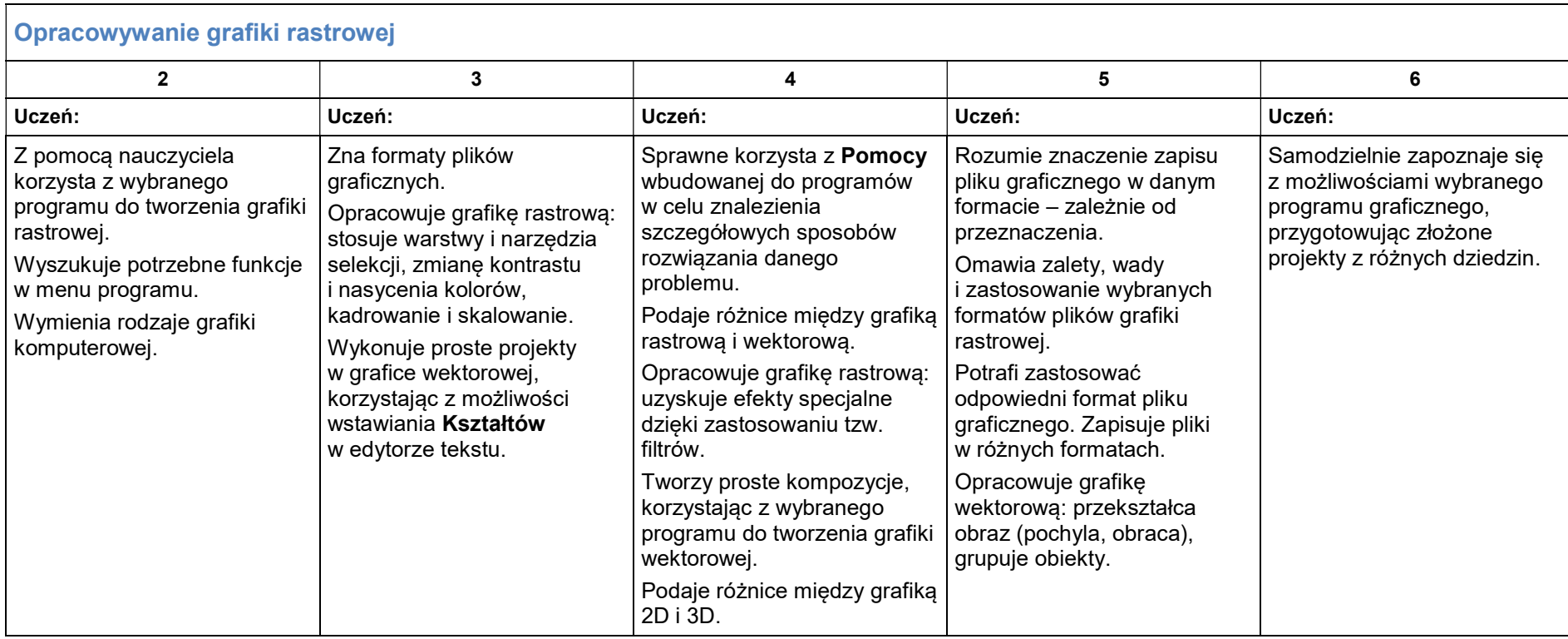

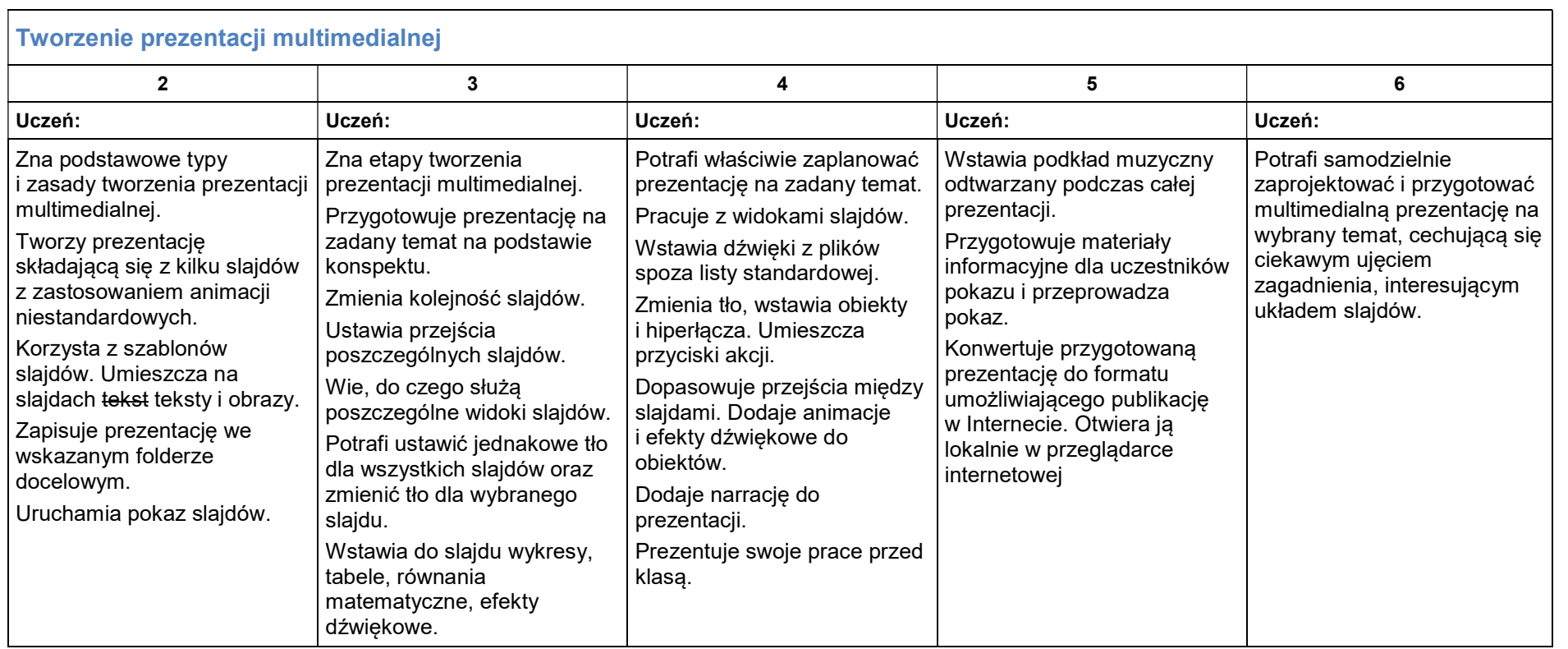

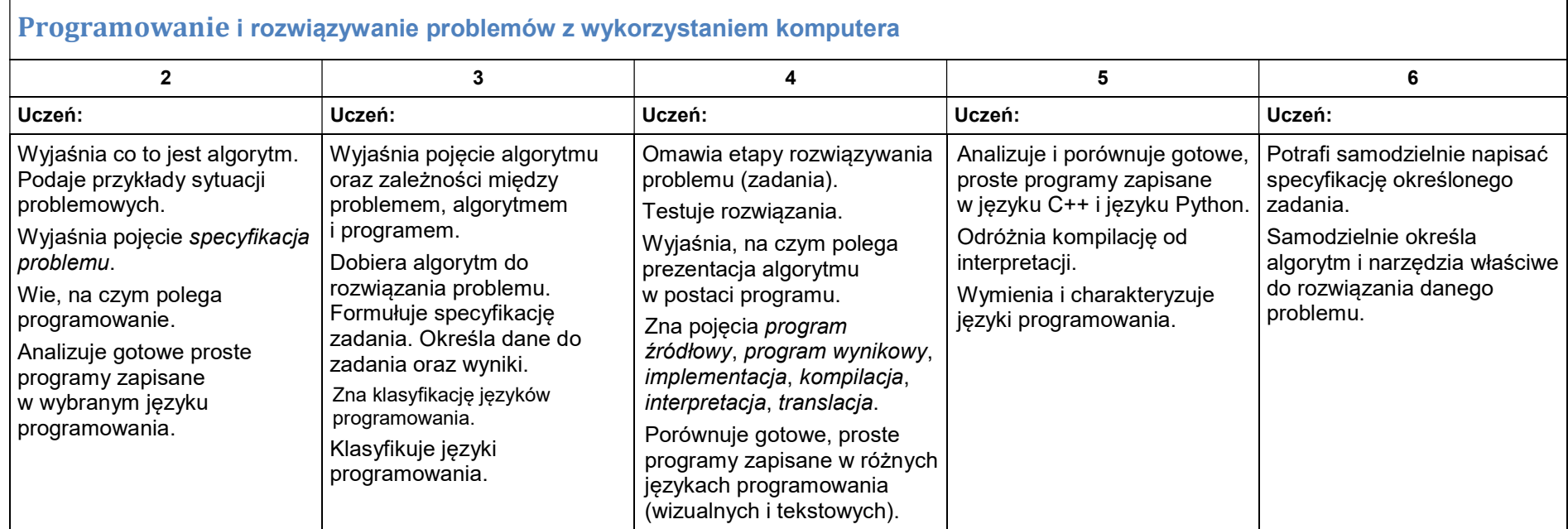

# Moduł C. Wokół algorytmiki i programowania

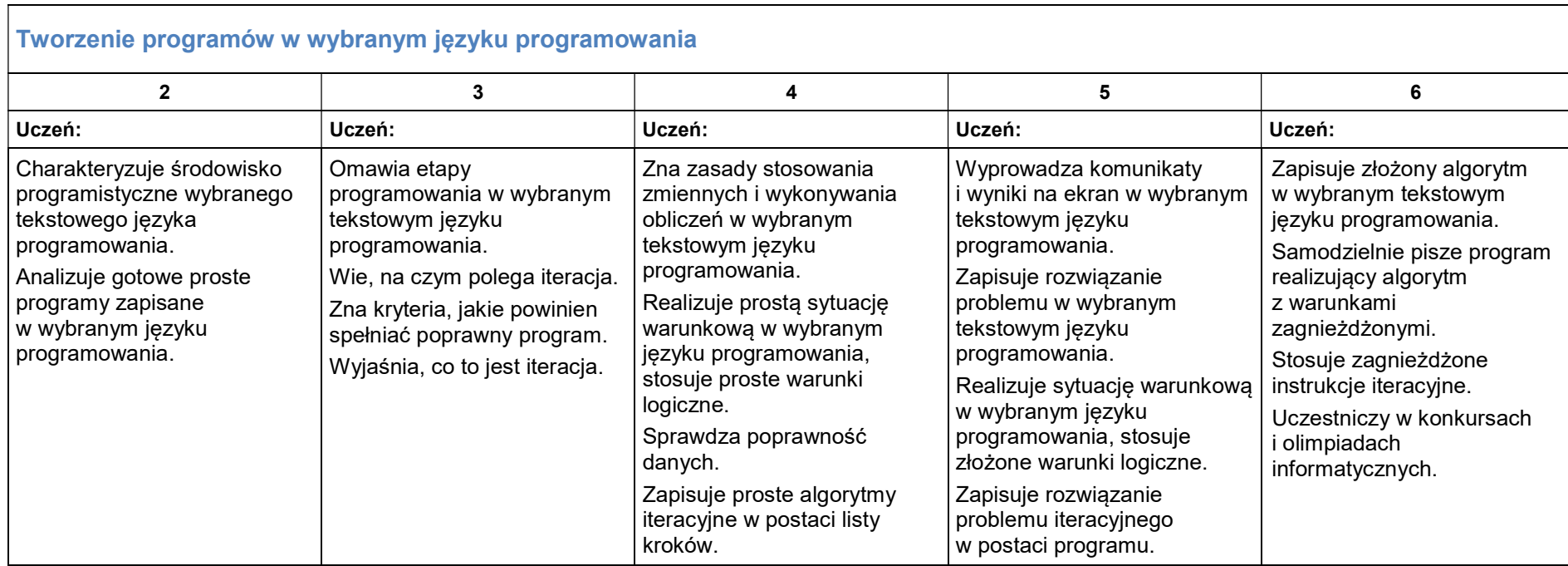

# Moduł D. Wokół Internetu i projektów

#### Internet i wyszukiwanie informacji w Internecie

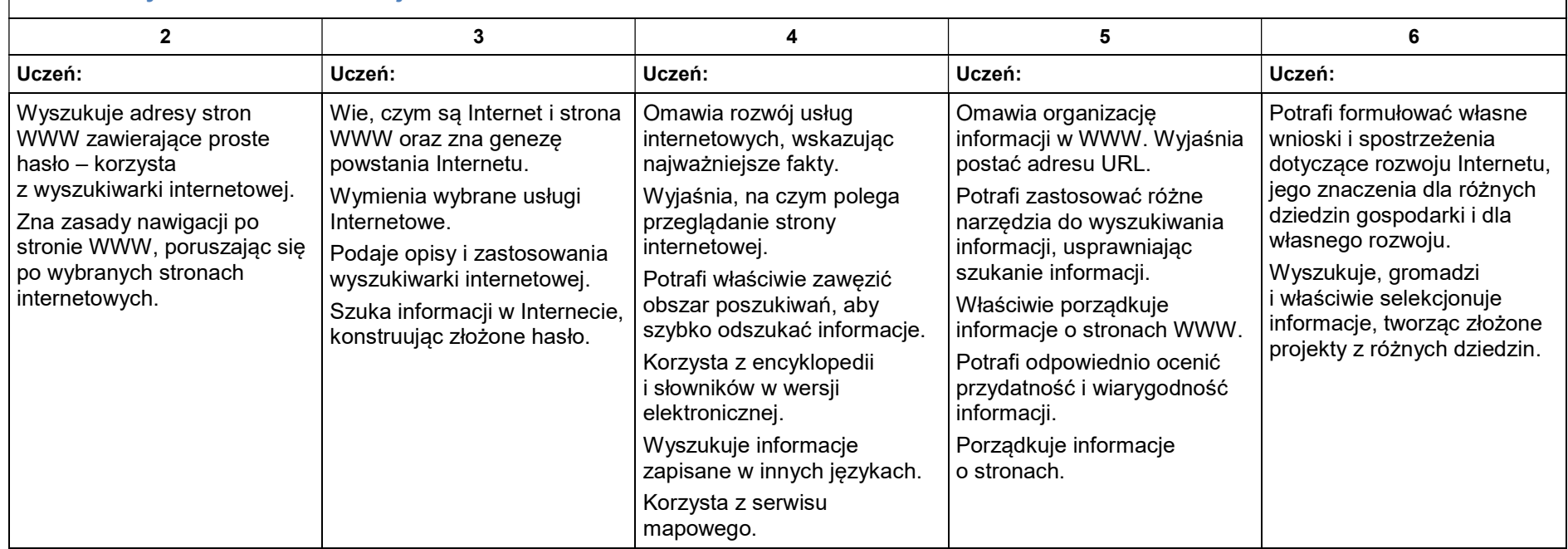

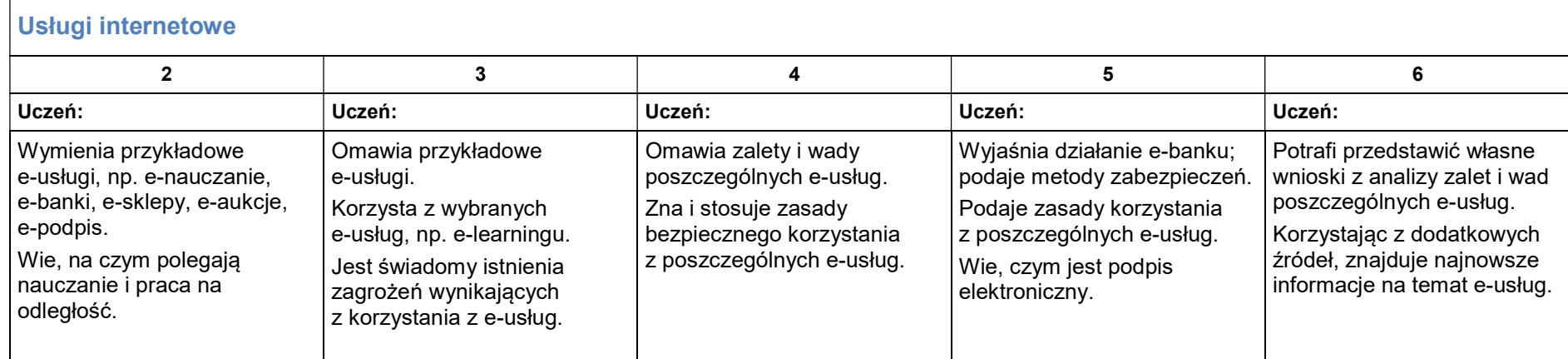

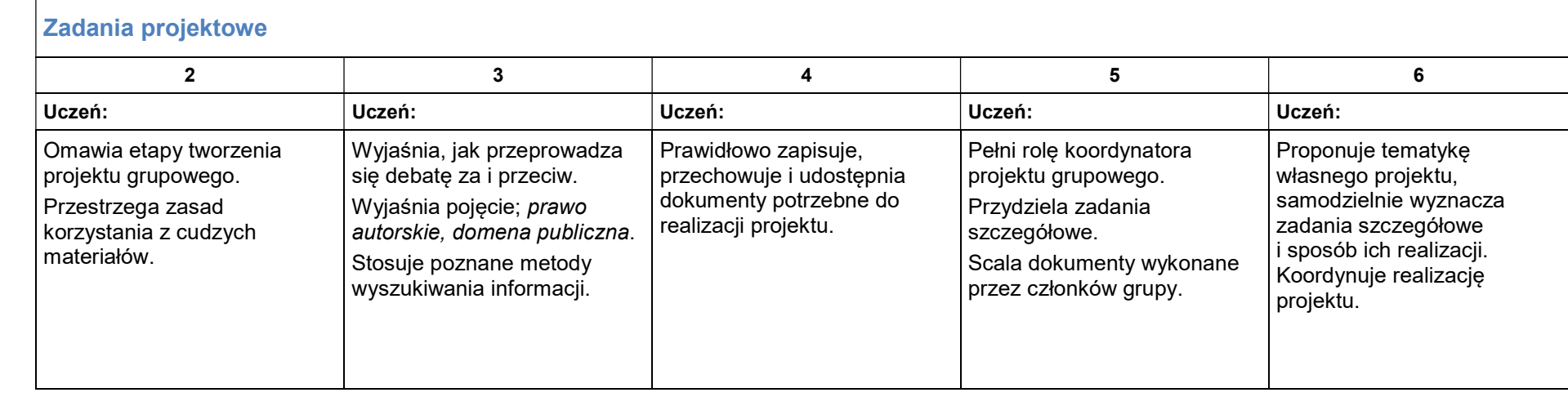

# Informatyka dla szkoły ponadpodstawowej. Zakres podstawowy. Klasa II

#### Moduł A. Wokół komputera i sieci komputerowych

#### Praca w sieci komputerowej

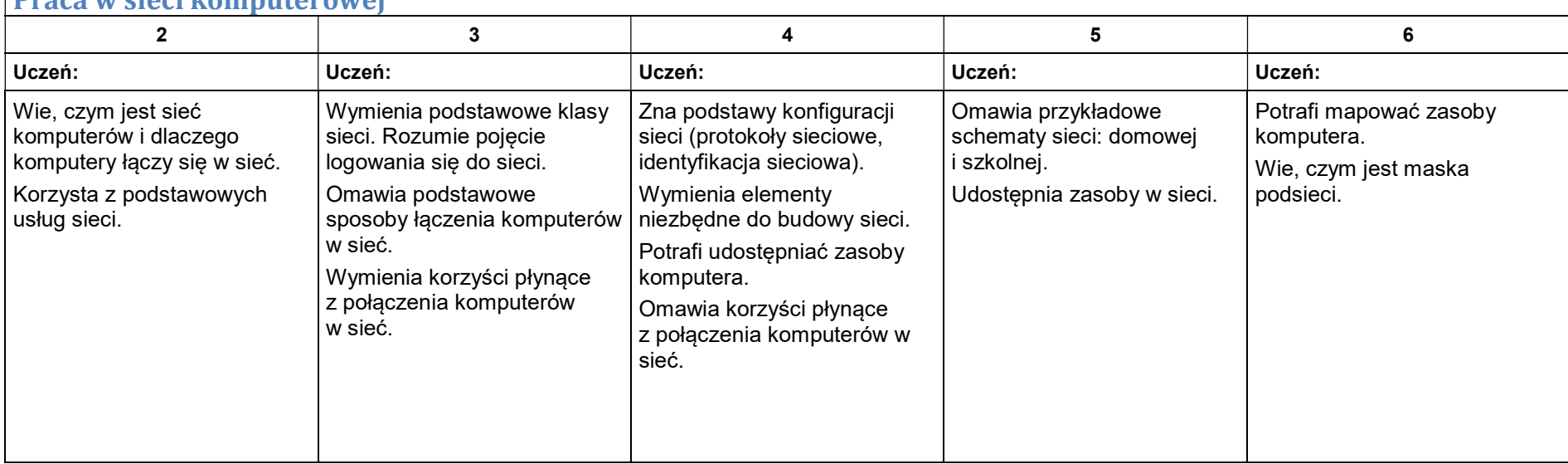

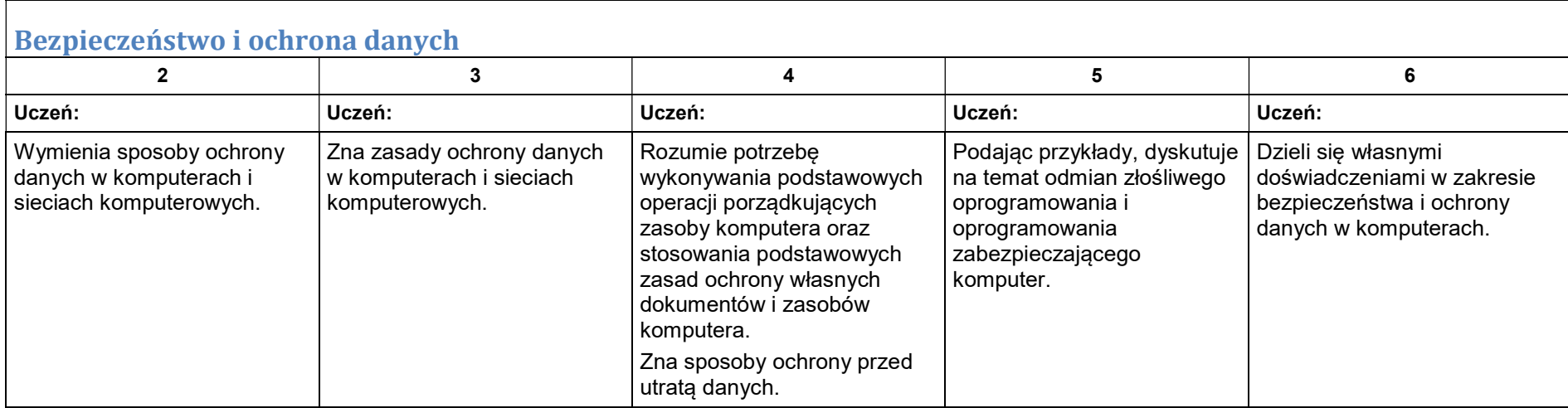

#### Moduł B. Wokół dokumentów komputerowych

#### Formuły, funkcje i wykresy w arkuszu kalkulacyjnym 2 3 3 4 5 5 6 Uczeń: Uczeń: Uczeń: Uczeń: Uczeń: Zna podstawowe zastosowania arkusza kalkulacyjnego. Potrafi zaznaczyć zadany blok komórek. Ustawia liczbowy format danych. Samodzielnie pisze formułę wykonującą jedno z czterech podstawowych działań arytmetycznych (dodawanie, odejmowanie, mnożenie, dzielenie). Potrafi zastosować kopiowanie i wklejanie formuł. Tworzy prosty wykres. Zapisuje utworzony skoroszyt we wskazanym folderze docelowym. Zna i stosuje podstawowe funkcje arkusza kalkulacyjnego: SUMA, **ŚREDNIA** Rozróżnia zasady adresowania w arkuszu kalkulacyjnym. Stosuje adresowanie bezwzględne wtedy, gdy jest to uzasadnione. Potrafi tworzyć formuły wykonujące bardziej zaawansowane obliczenia (potęgowanie, pierwiastkowanie, z zastosowaniem nawiasów). Tworzy wykres składający się z wielu serii danych, dodając do niego odpowiednie opisy. Ustawia inne formaty danych poza liczbowym. Formatuje tabelę. Korzysta z możliwości wstawiania funkcii. Potrafi zastosować funkcję JEŻELI. Poprawnie planuje tabelę w arkuszu kalkulacyjnym, umieszczając w niej dane liczbowe i opisy. Stosuje adresowanie mieszane wtedy, gdy jest to uzasadnione. Stosuje formatowanie warunkowe tabeli arkusza kalkulacyjnego. Potrafi stosować wybrane funkcje arkusza kalkulacyjnego do rozwiązywania zadań z różnych przedmiotów. Zna zastosowania różnych typów wykresów. Dostosowuje typ wykresu do danych, jakie ma przedstawiać. Potrafi narysować wykres wybranej funkcji matematycznej. Tworzy wykres funkcii trygonometrycznej. Wie, na czym polega myślenie komputacyjne. Układa rozbudowane formuły z zastosowaniem funkcii arkusza kalkulacyjnego. Stosuje wybrane funkcje arkusza kalkulacyjnego: statystyczne, logiczne, matematyczne, daty i czasu. Planuje kolejne kroki rozwiązywania problemu, z uwzględnieniem podstawowych etapów myślenia komputacyjnego (określenie problemu, definicja modeli i pojęć, znalezienie rozwiązania, zaprogramowanie i testowanie rozwiązania; realizuje dane problemy (w tym symulacje) w arkuszu kalkulacyjnym, stosując wybrane funkcje arkusza kalkulacyjnego; Przedstawia dane i wyniki w tabelach i na wykresach. Dopasowuje wygląd arkusza kalkulacyjnego po wydruku, dobiera ustawienia strony, ustawia podział stron i obszar wydruku. Potrafi przeprowadzić analizę przykładowego problemu i opracować właściwy algorytm obliczeń. potrafi samodzielnie planować kolejne kroki rozwiązywania problemu, z uwzględnieniem podstawowych etapów myślenia komputacyjnego. Potrafi samodzielnie zrealizować rozwiązanie danego problemu. Zna działanie i zastosowanie większości funkcji dostępnych w arkuszu kalkulacyjnym. Samodzielnie opracowuje problemy zgodnie z kolejnymi krokami myślenia komputacyjnego.

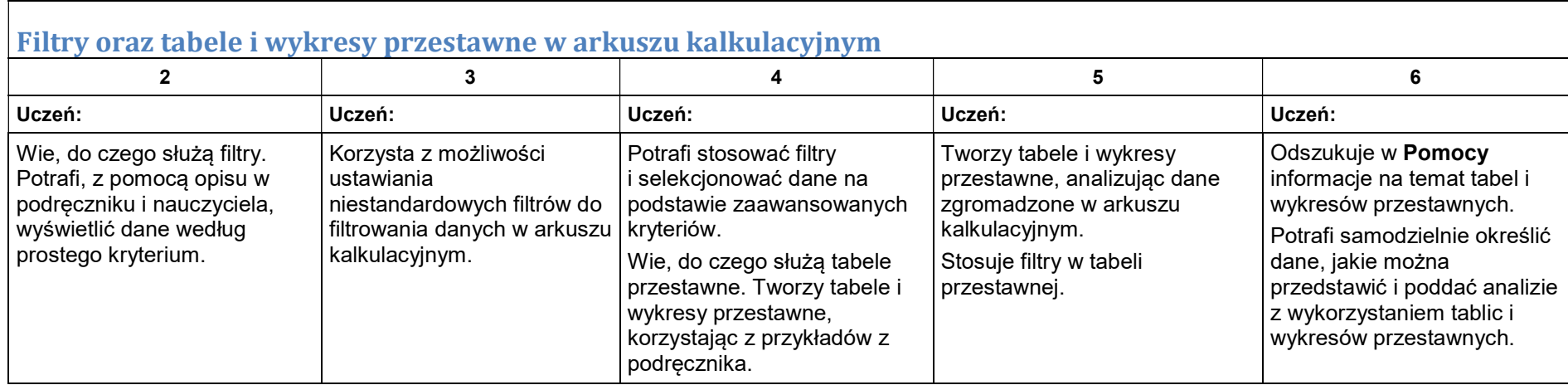

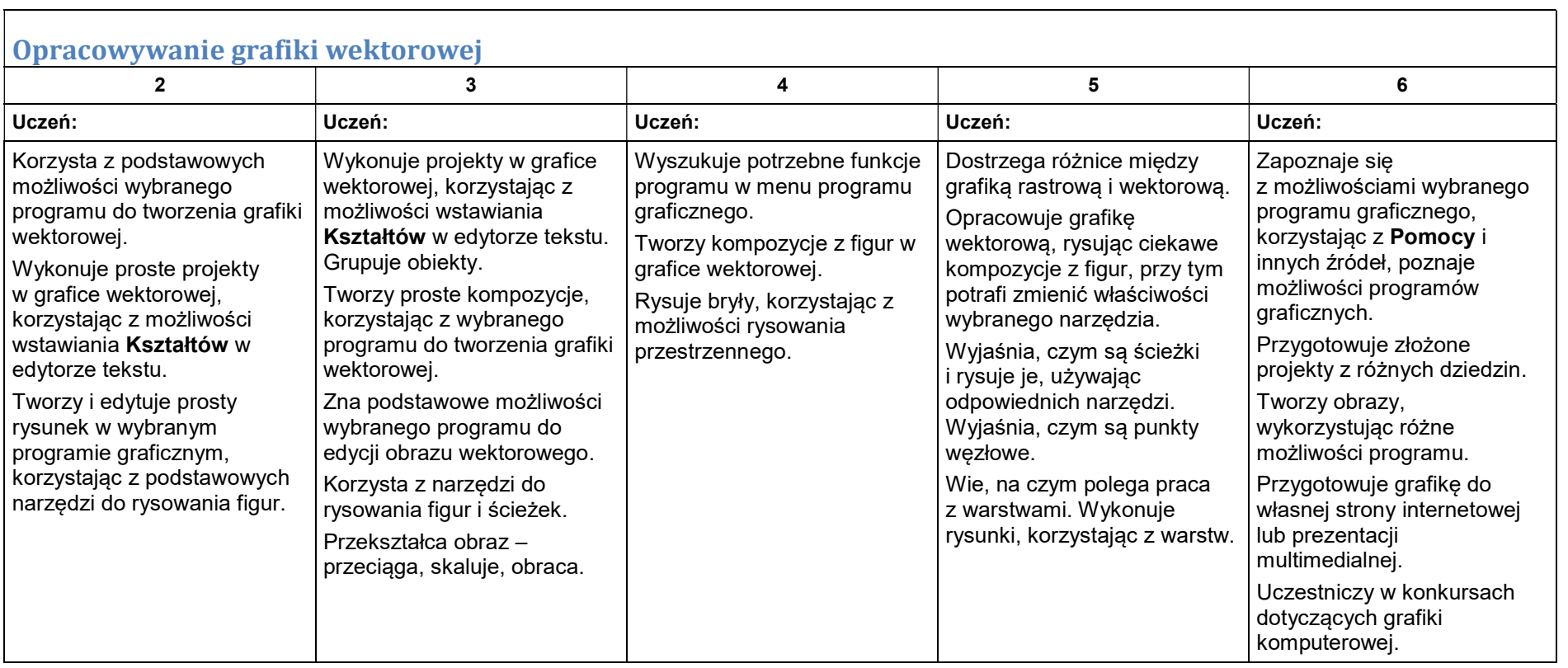

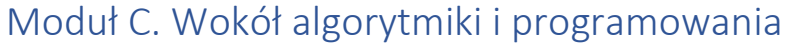

#### Tworzenie programów w wybranym języku programowania

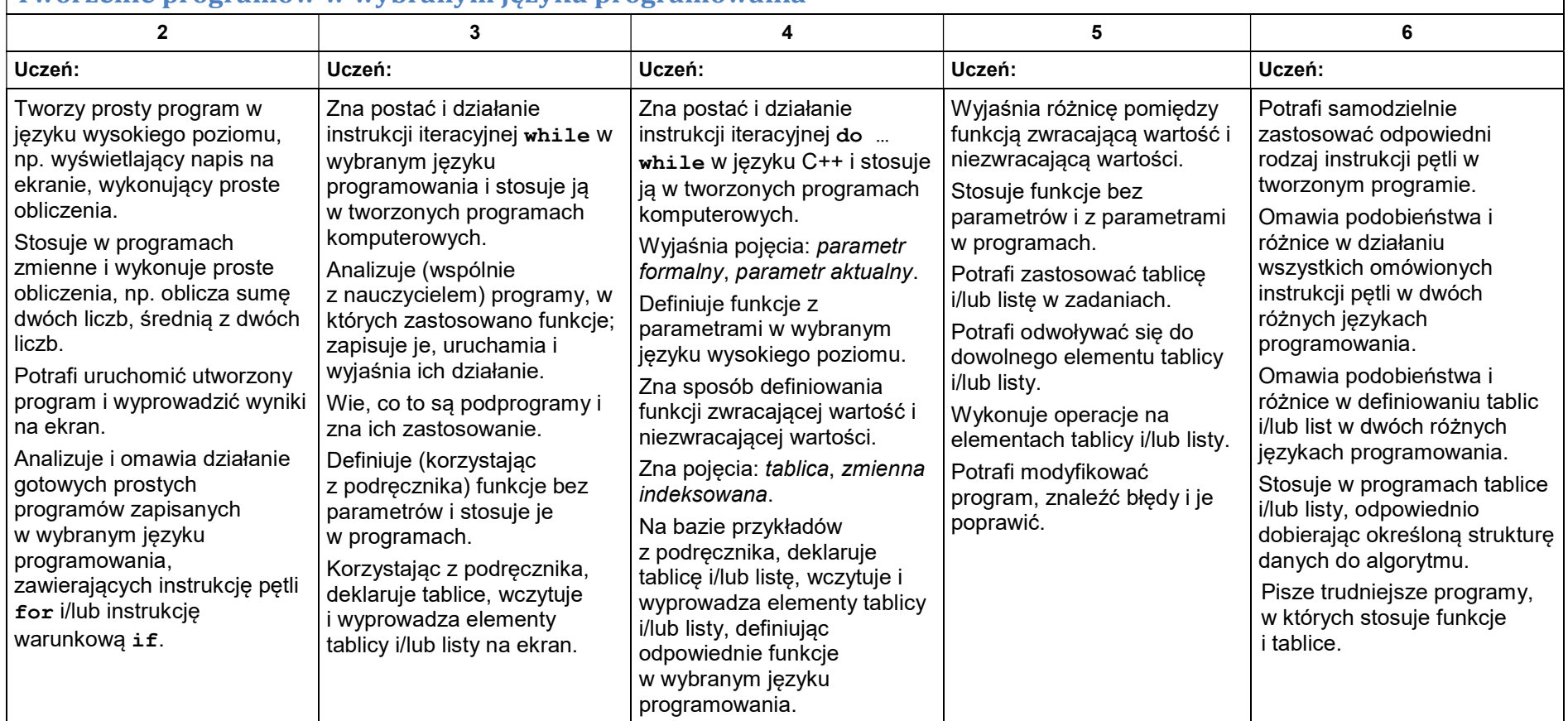

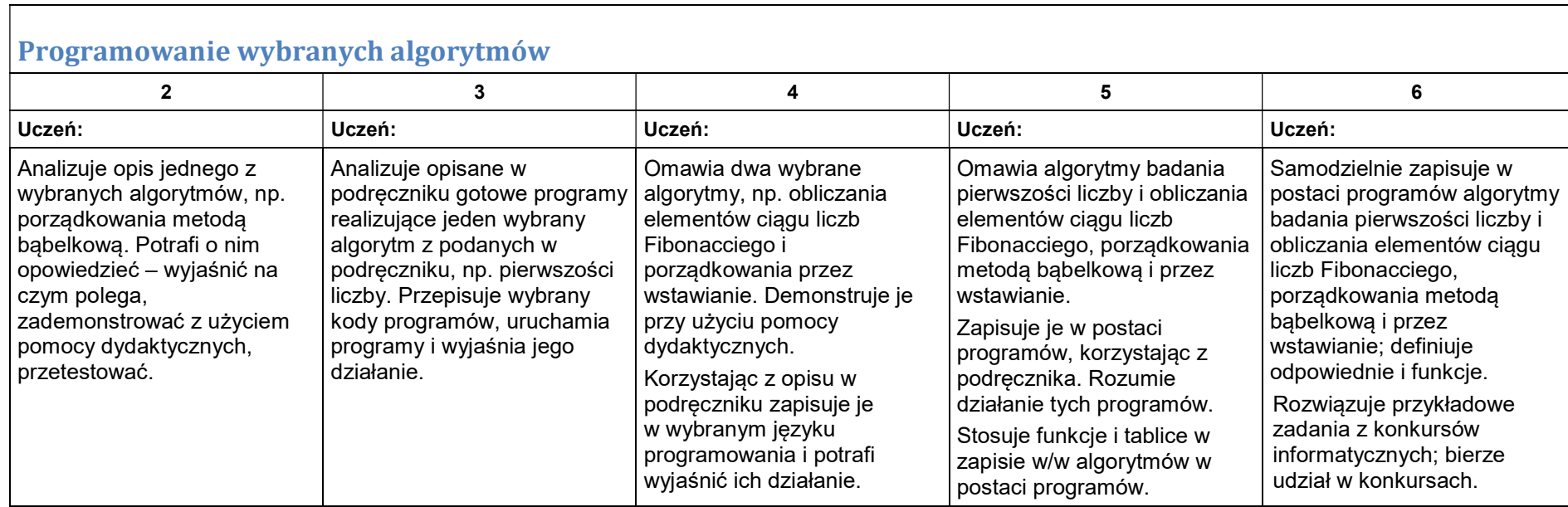

# Moduł D. Wokół Internetu i projektów

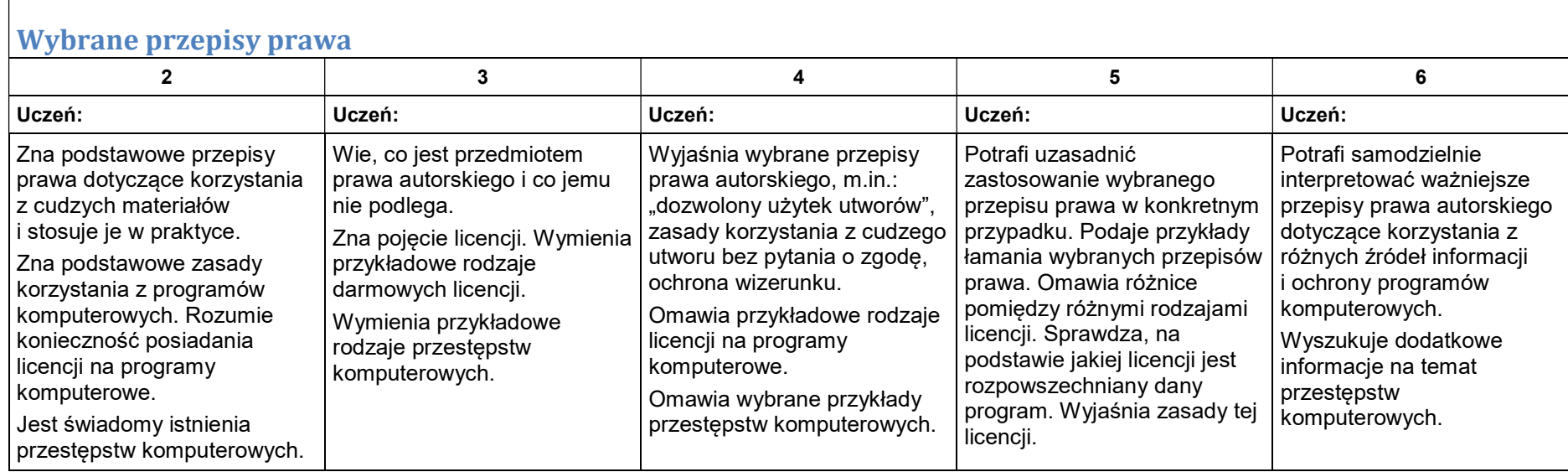

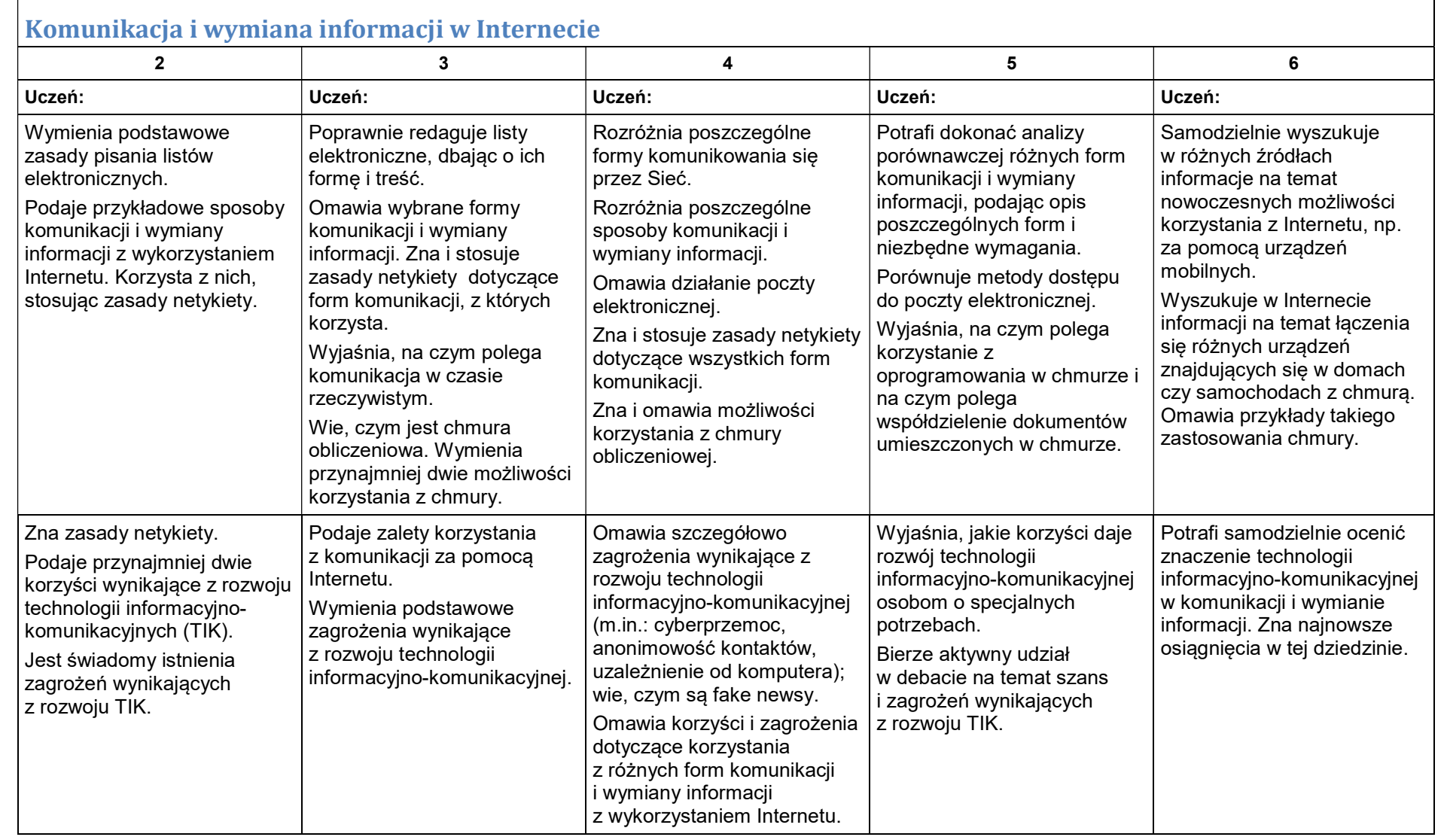

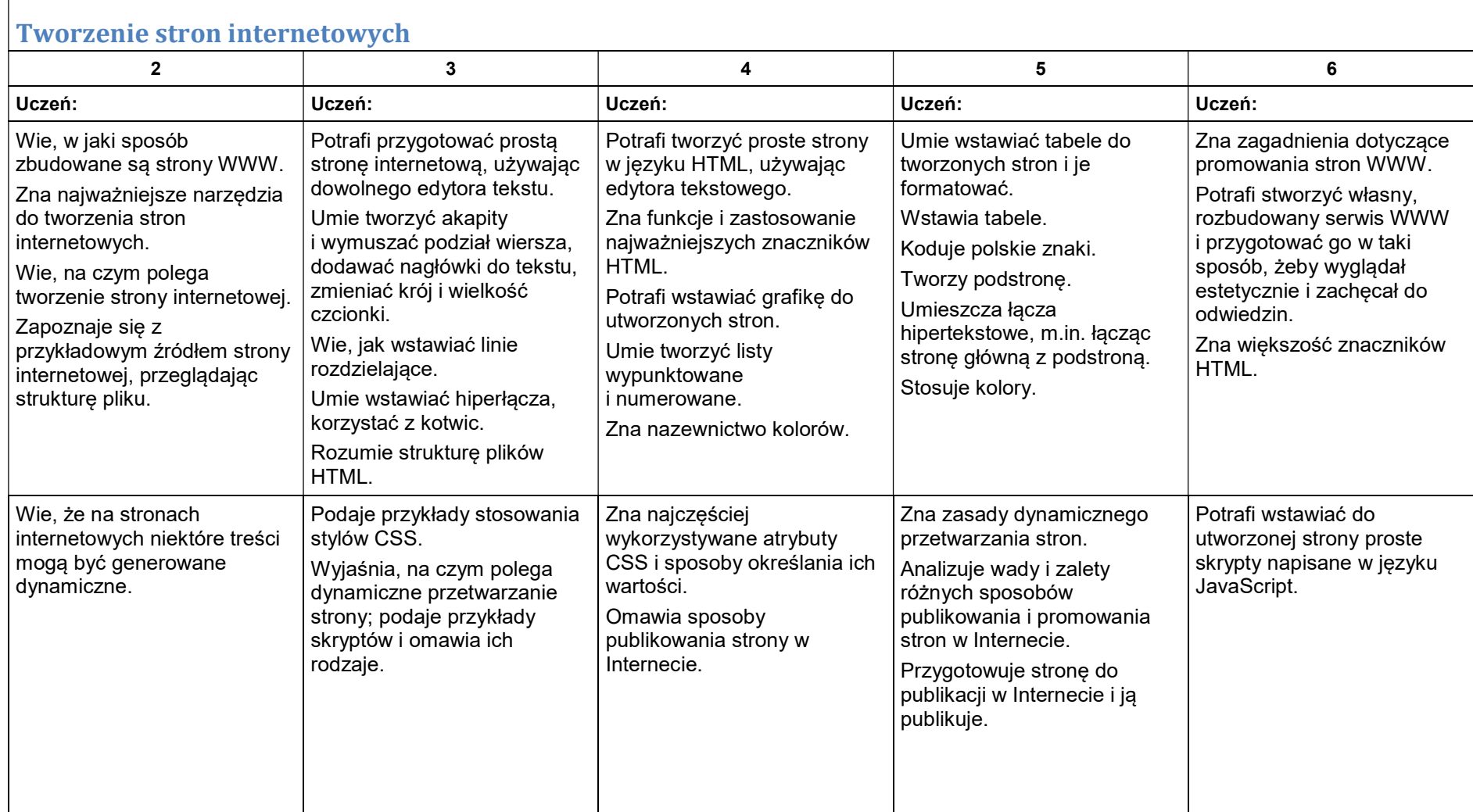

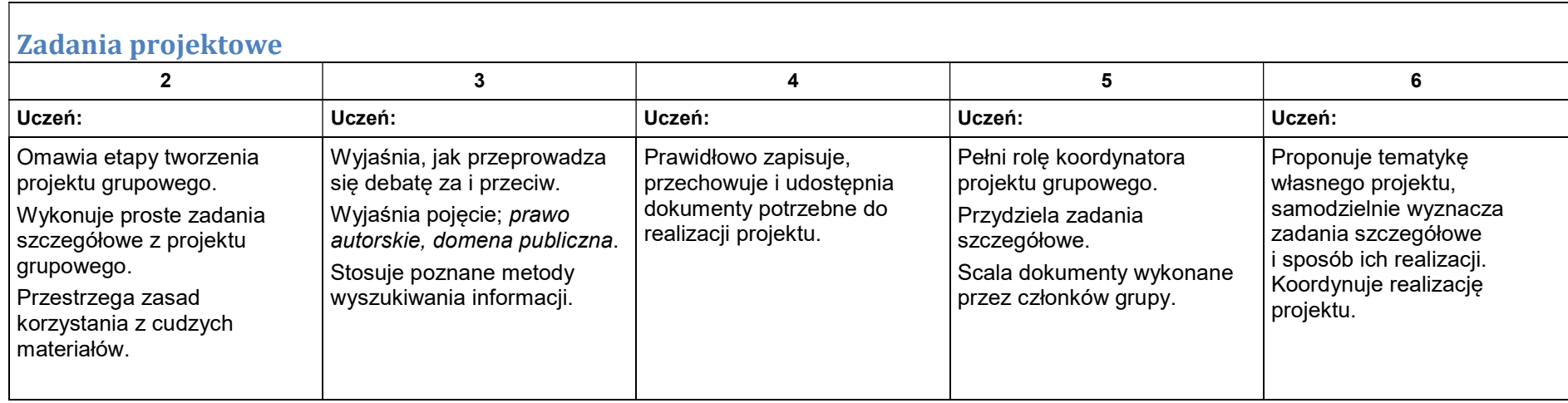

# Informatyka dla szkoły ponadpodstawowej. Zakres podstawowy. Klasa III

## Moduł A. Wokół komputera i sieci komputerowych

 $\Gamma$ 

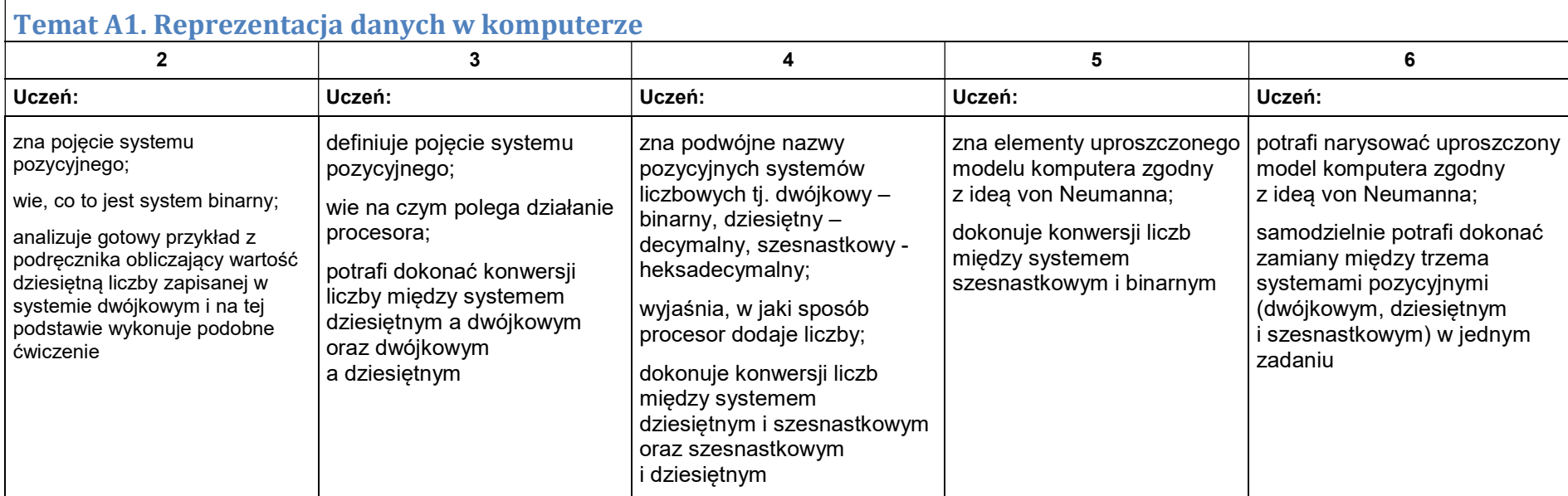

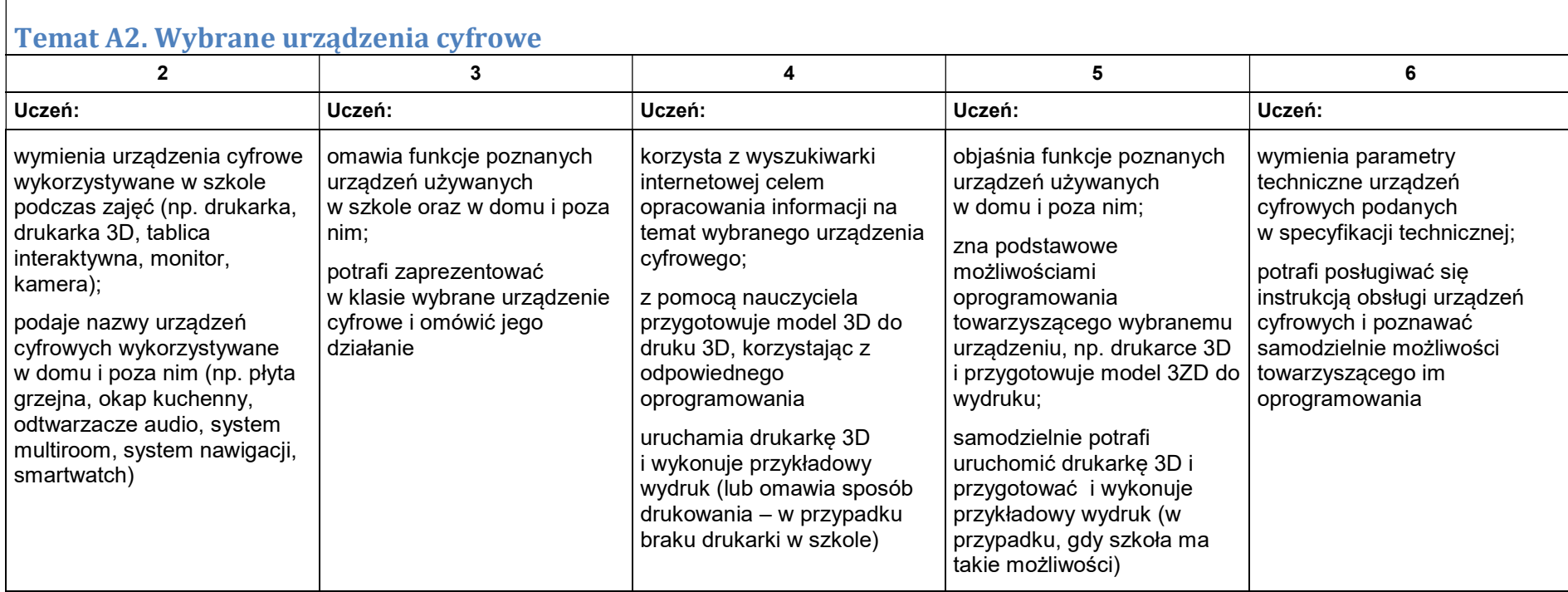

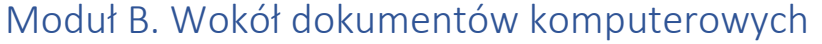

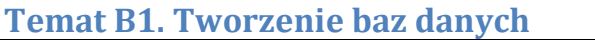

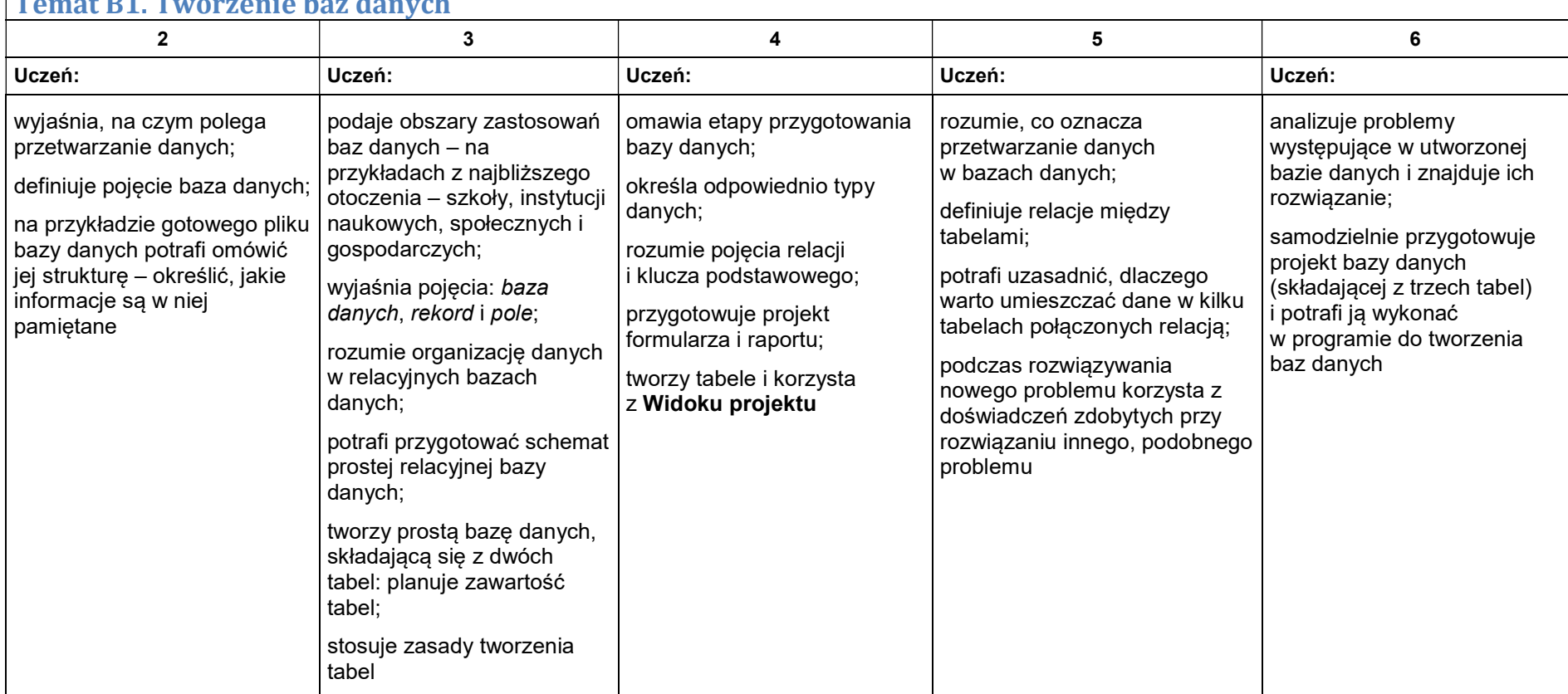

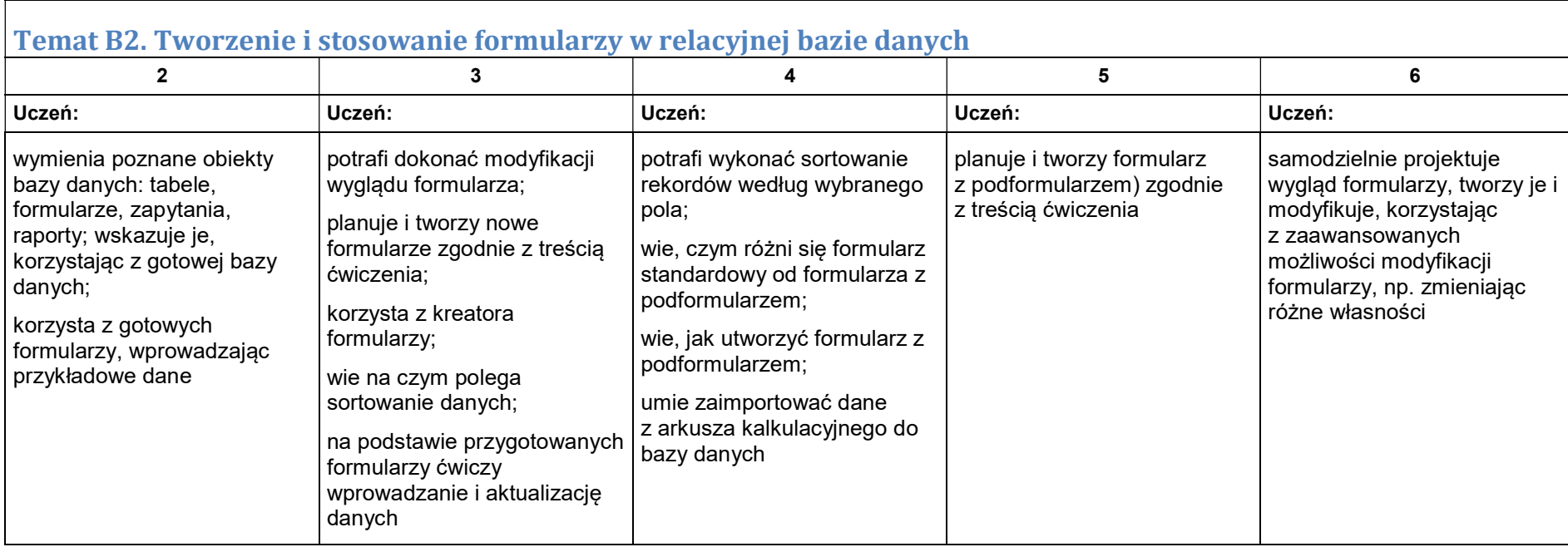

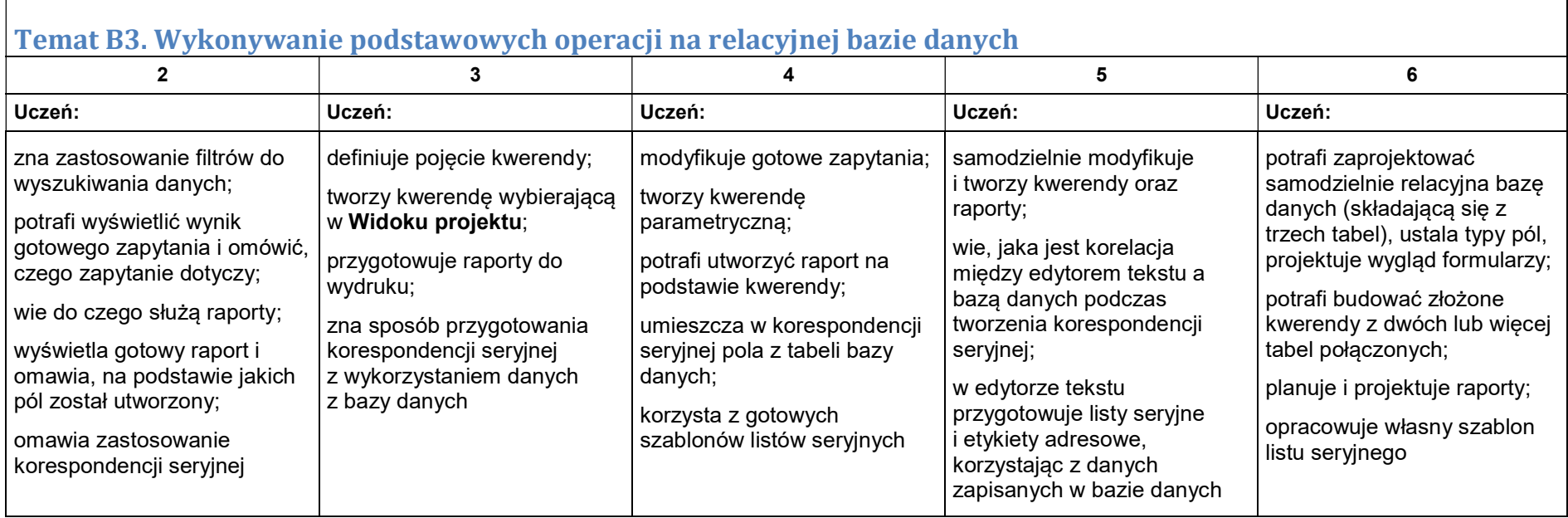

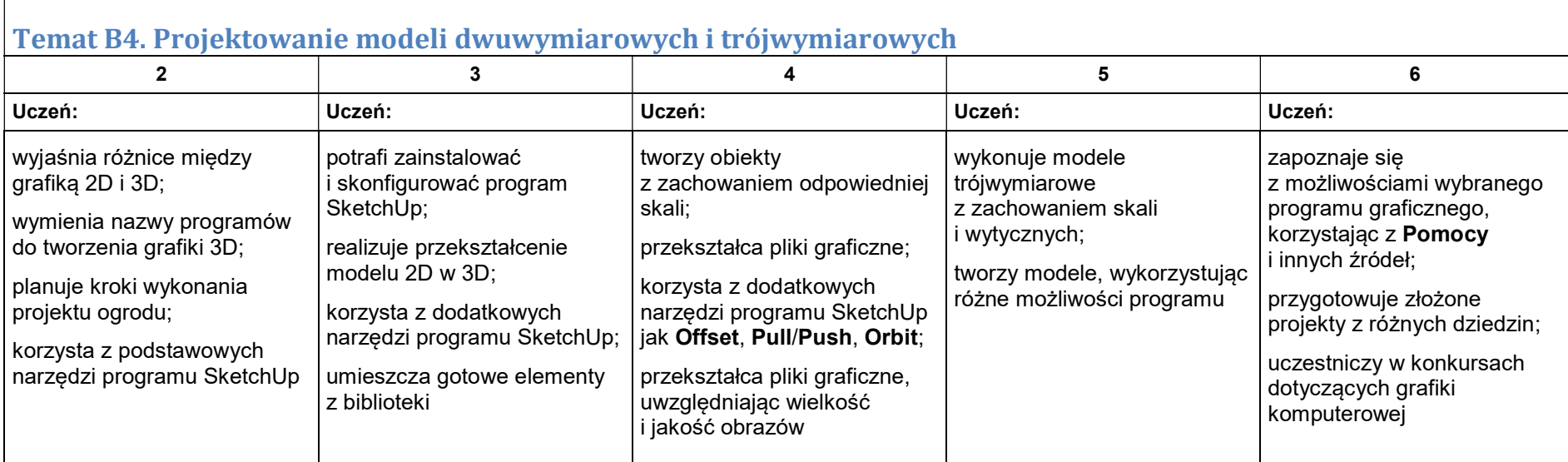

# Moduł C. Wokół algorytmiki i programowania

### Temat C1. Algorytmy na tekstach w językach C++ i Python

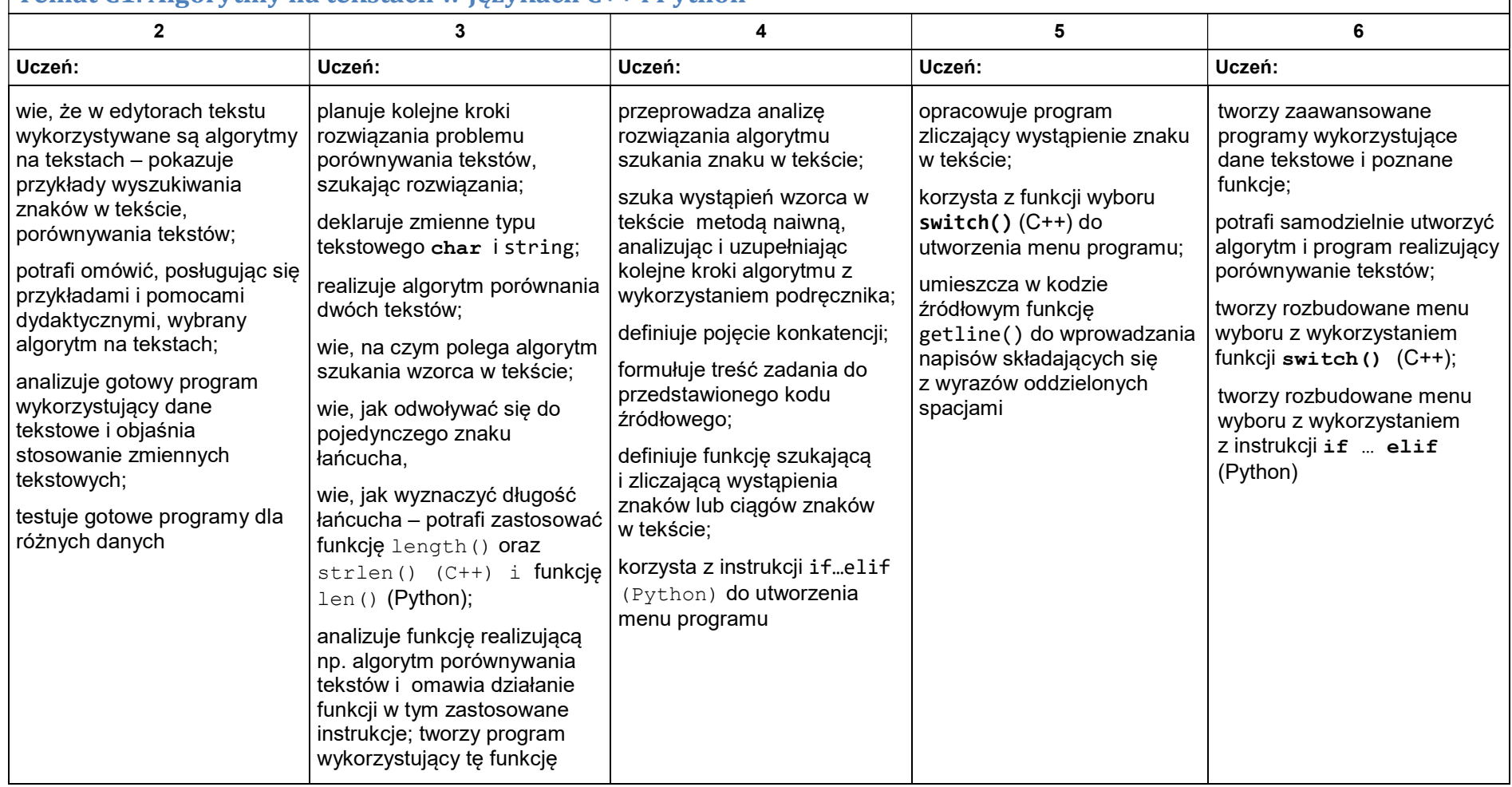

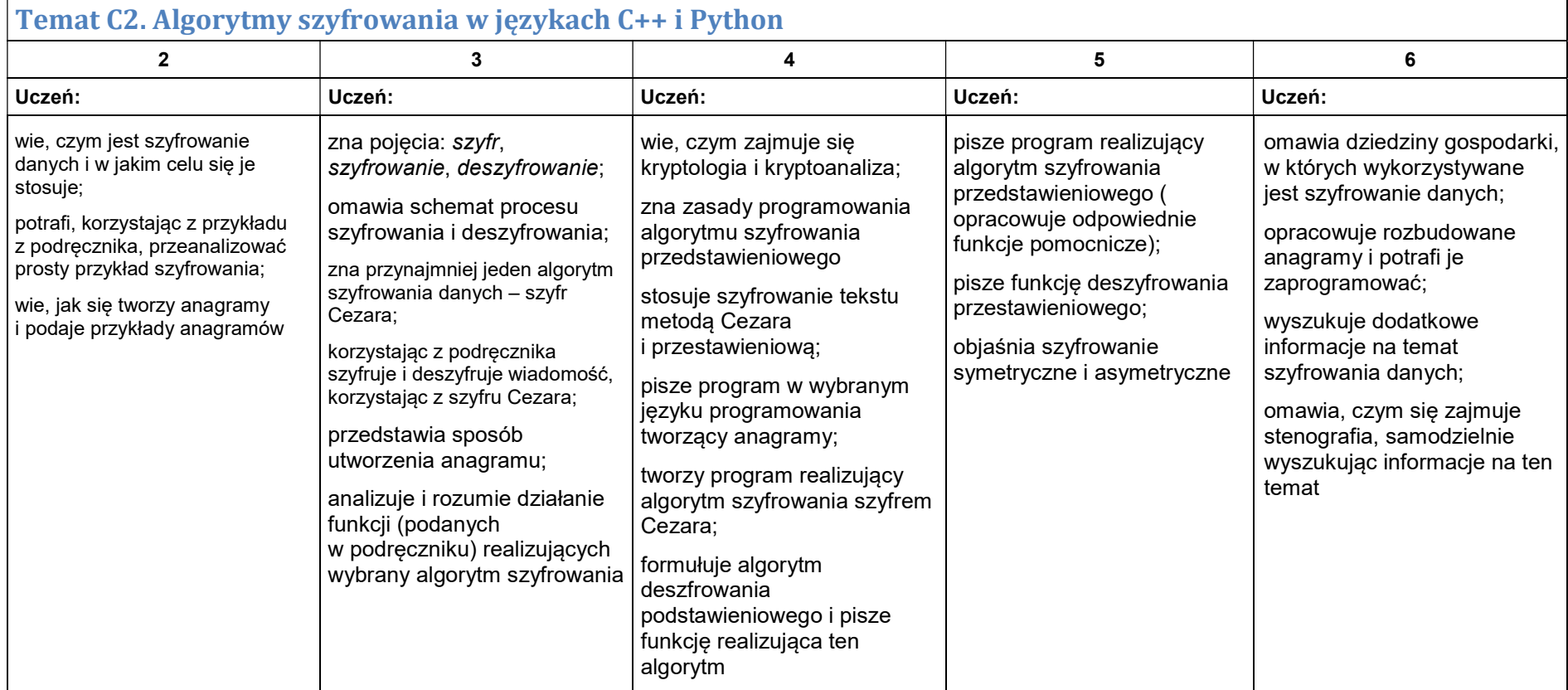

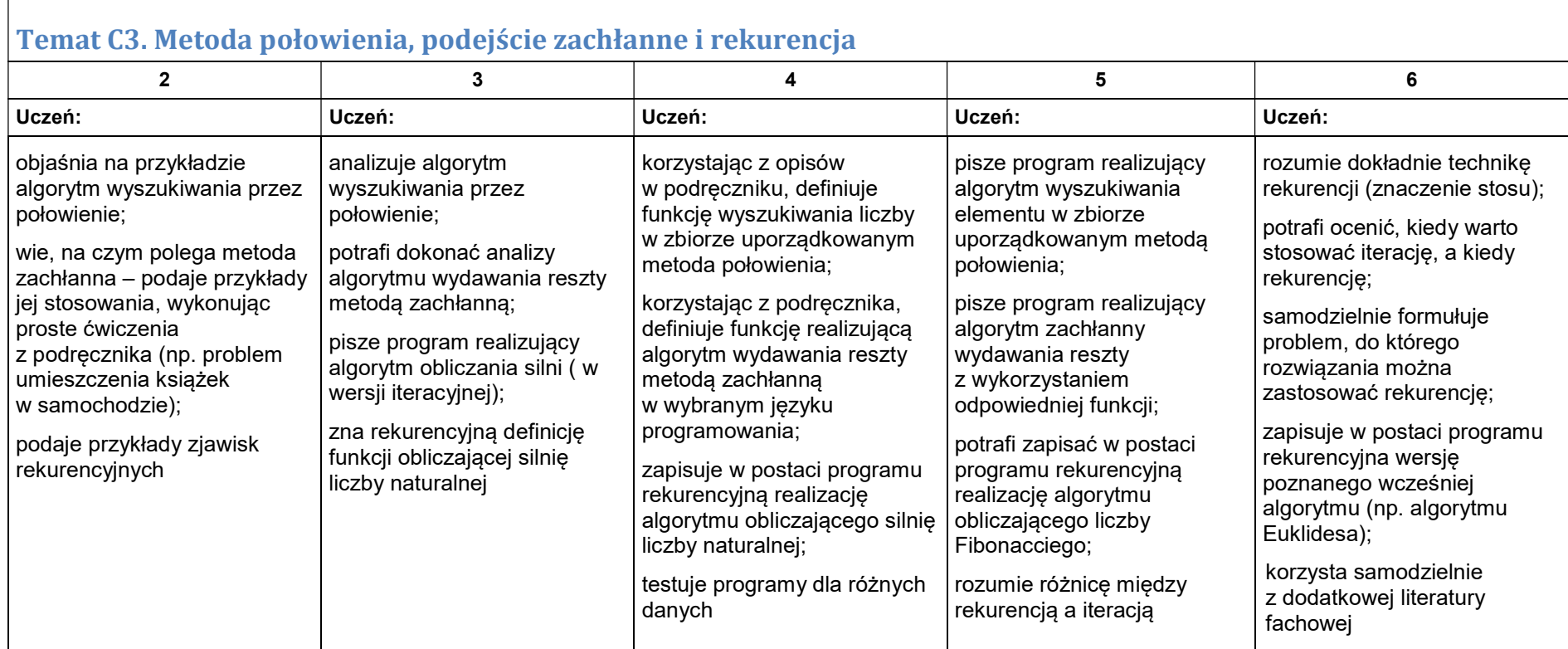

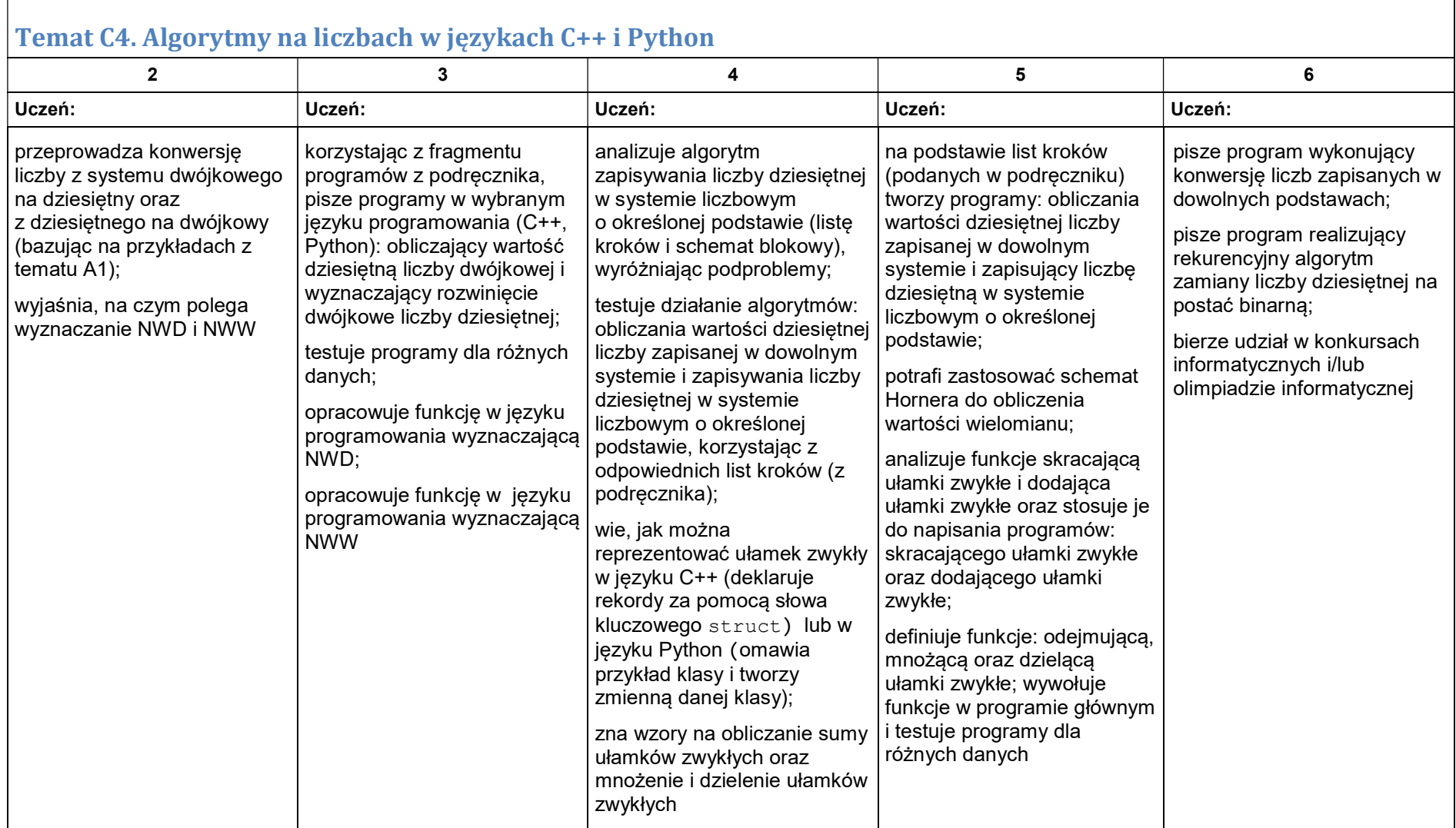

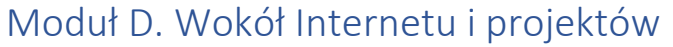

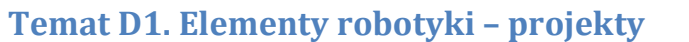

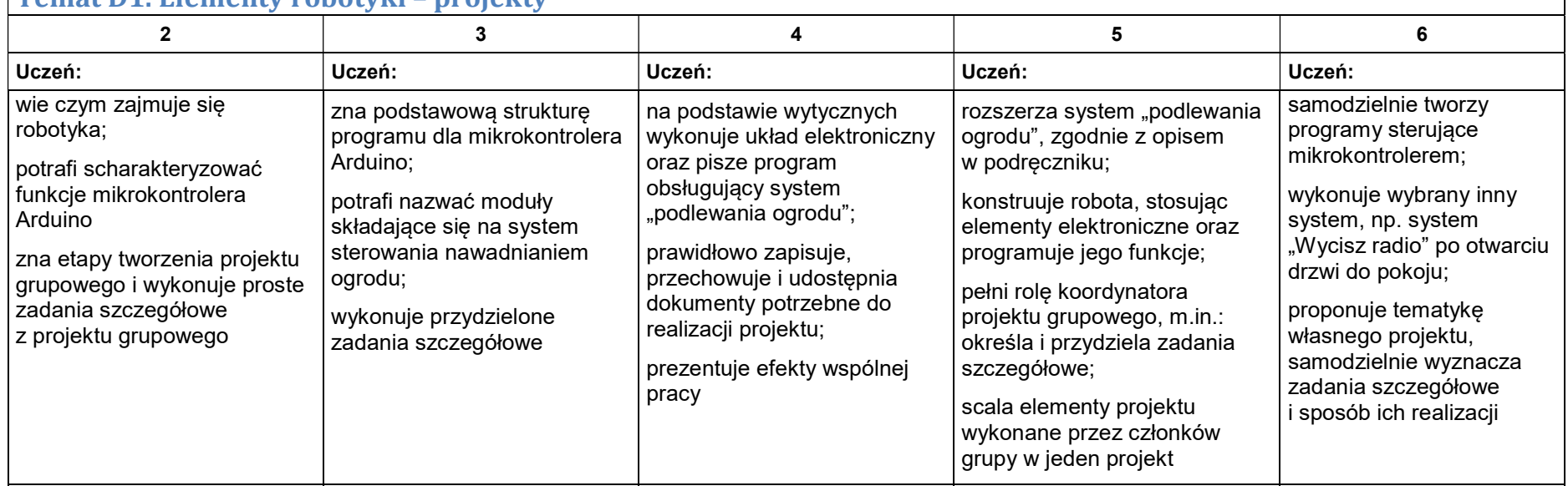

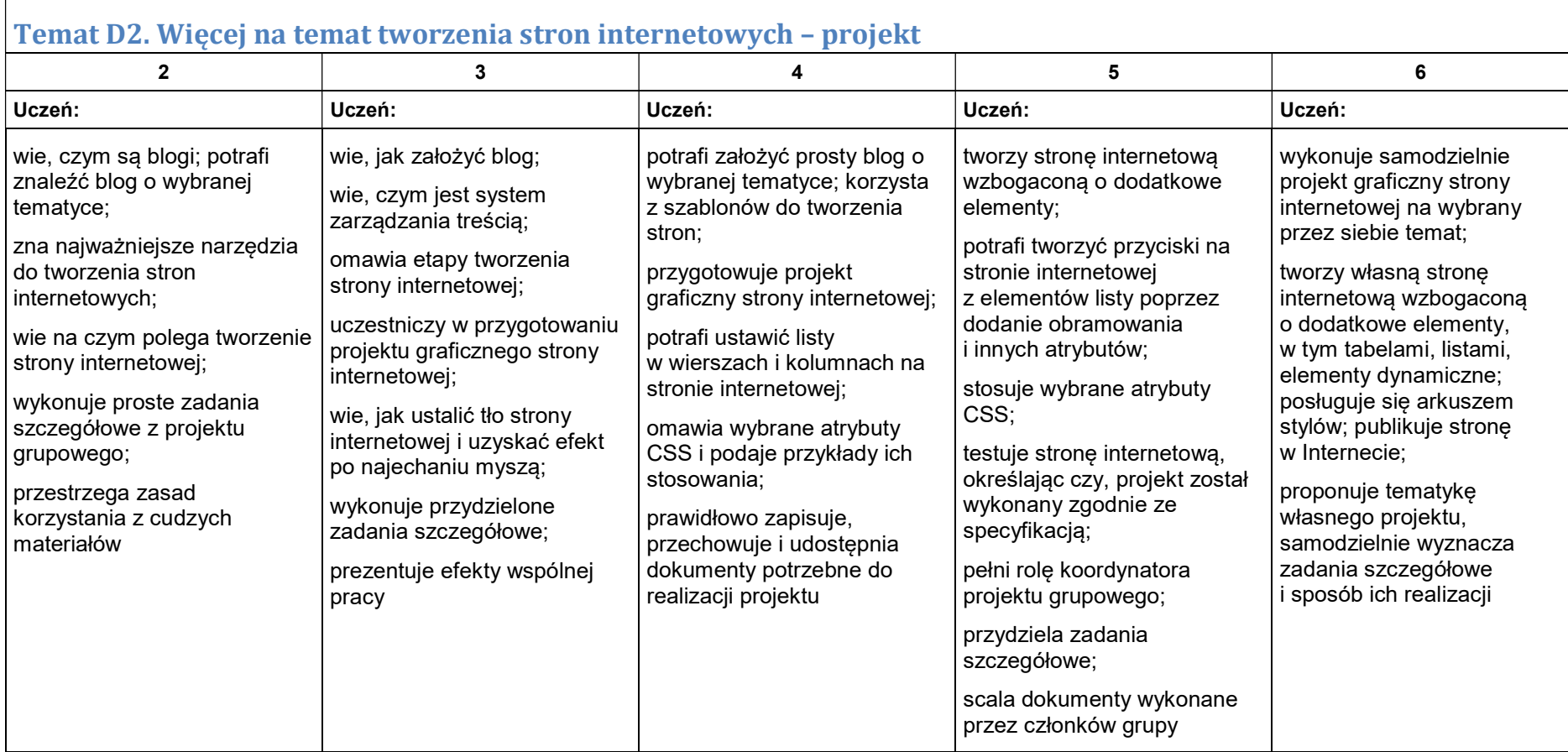